## **Kom godt i gang**

Denne side beskriver de trin der skal til, for at komme i gang med Integrationsplatformen. Siden henvender sig primært til nye systemleverandører, der skal oprette en ny integration til en af STILs systemer, som udstilles gennem Integrationsplatformen.

⊕ **Inden I går i gang**

- Gør jer klart, hvilke services I vil integrere til. I finder listen over services [her](https://viden.stil.dk/display/OFFintegrationsplatformen/Services)
- $\bullet$ Find ud af, hvilke IP-adresser der skal kalde Integrationsplatformen
- $\bullet$ Gå i gang med at anskaffe certifikater, hvis I ikke allerede har dem klar
- Sørg for at I er oprettet som udbyder på Tilslutning.stil.dk. Se vejledning for oprettelse som udbyder her: [Tilslutning](https://viden.stil.dk/display/STILVIDENOFFENTLIG/Tilslutning)

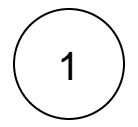

2

## **Allow listing af IP-adresser**

For at få adgang til Integrationsplatformen, skal de IP-adresser som I vil kalde med tilføjes STILs allow list. I kan læse mere om allow listing på siden [Netværk](https://viden.stil.dk/pages/viewpage.action?pageId=121963195)

STILs servere er beskyttet af en firewall, som sikrer at det kun er godkendte IPadresser der kan tilgå systemet.

## **Certifikater**

For at få adgang til services på Integrationsplatformen, skal jeres certifikater være oprettet på Integrationsplatformen. I kan læse mere om certifikater her: [Certifikater](https://viden.stil.dk/display/OFFintegrationsplatformen/Certifikater)

Certifikatet benyttes til at sikre, at I har en godkendt service- og dataadgang. Der skal bruges et test-certifikat til testmiljøet og et produktions-certifikat til produktionsmiljøet.

## **Service- og dataadgang**

Adgang til de enkelte services håndteres på [tilslutning.stil.dk.](https://tilslutning.stil.dk) Nogle services kræver adgang på serviceniveau, mens andre services også kræver dataadgang for en bestemt institution. I kan læse mere om tilslutning på siden om [Tilslutning.stil.dk](https://viden.stil.dk/x/rAJFBw)

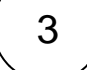